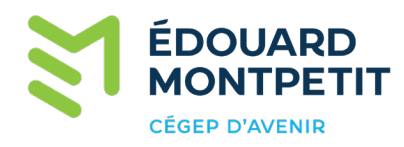

## **Procédure pour l'obten�on de son dossier scolaire CSS**

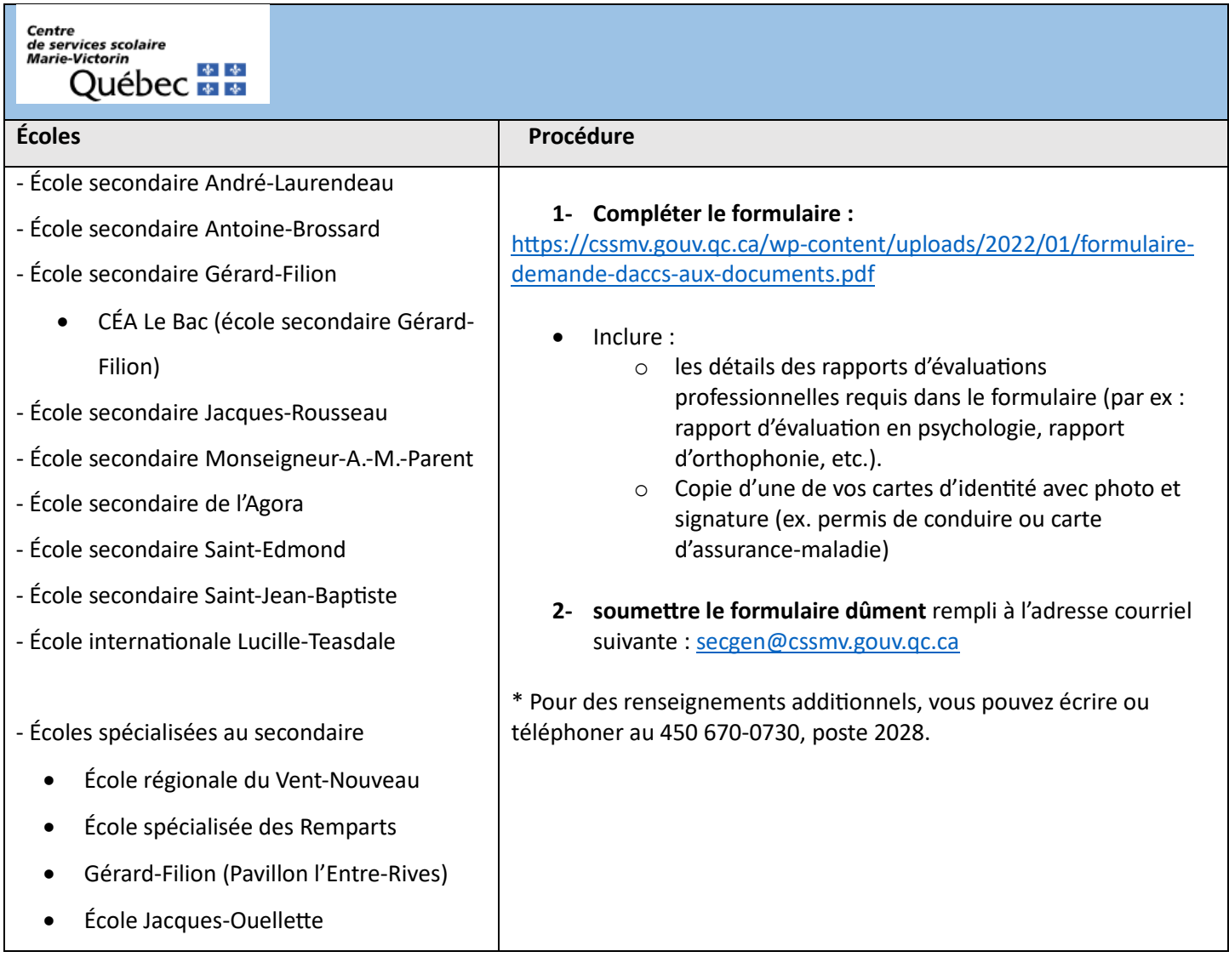

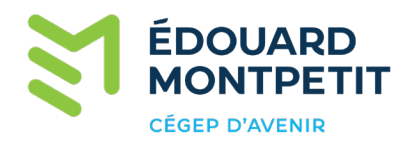

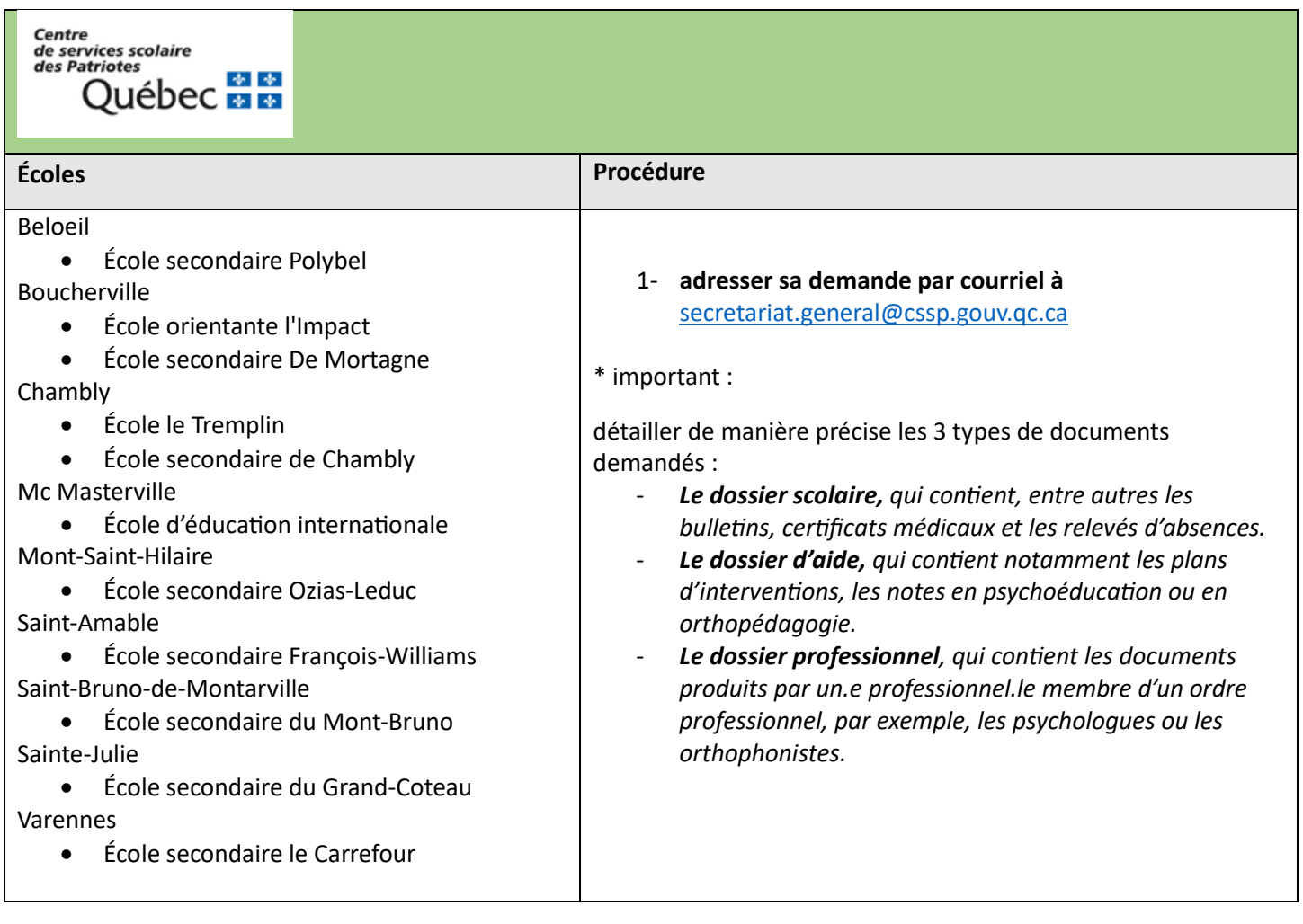

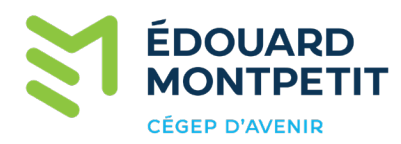

## Québec **Manuel** Centre de services scolaire

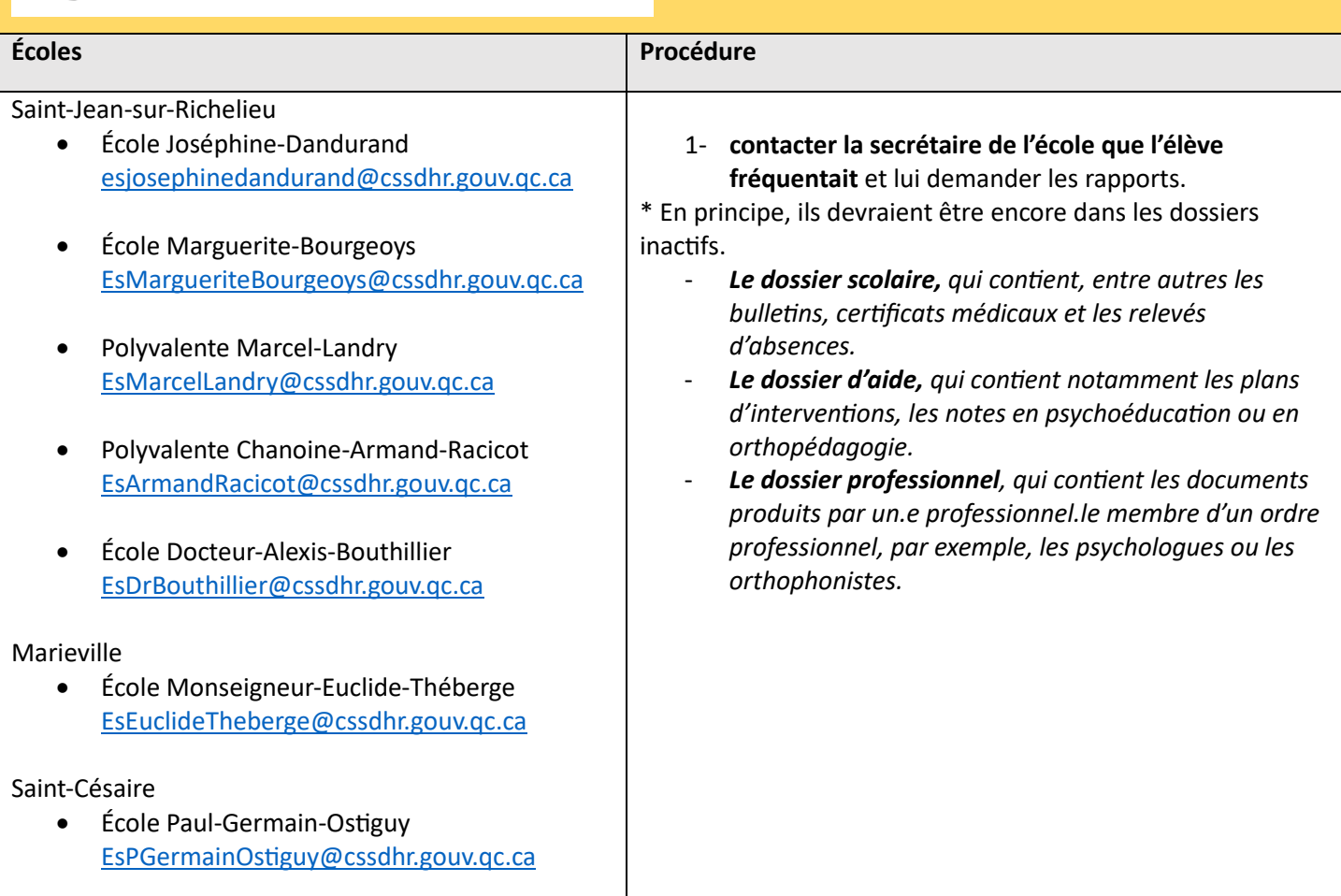

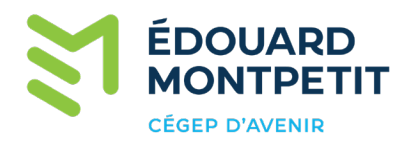

Ш

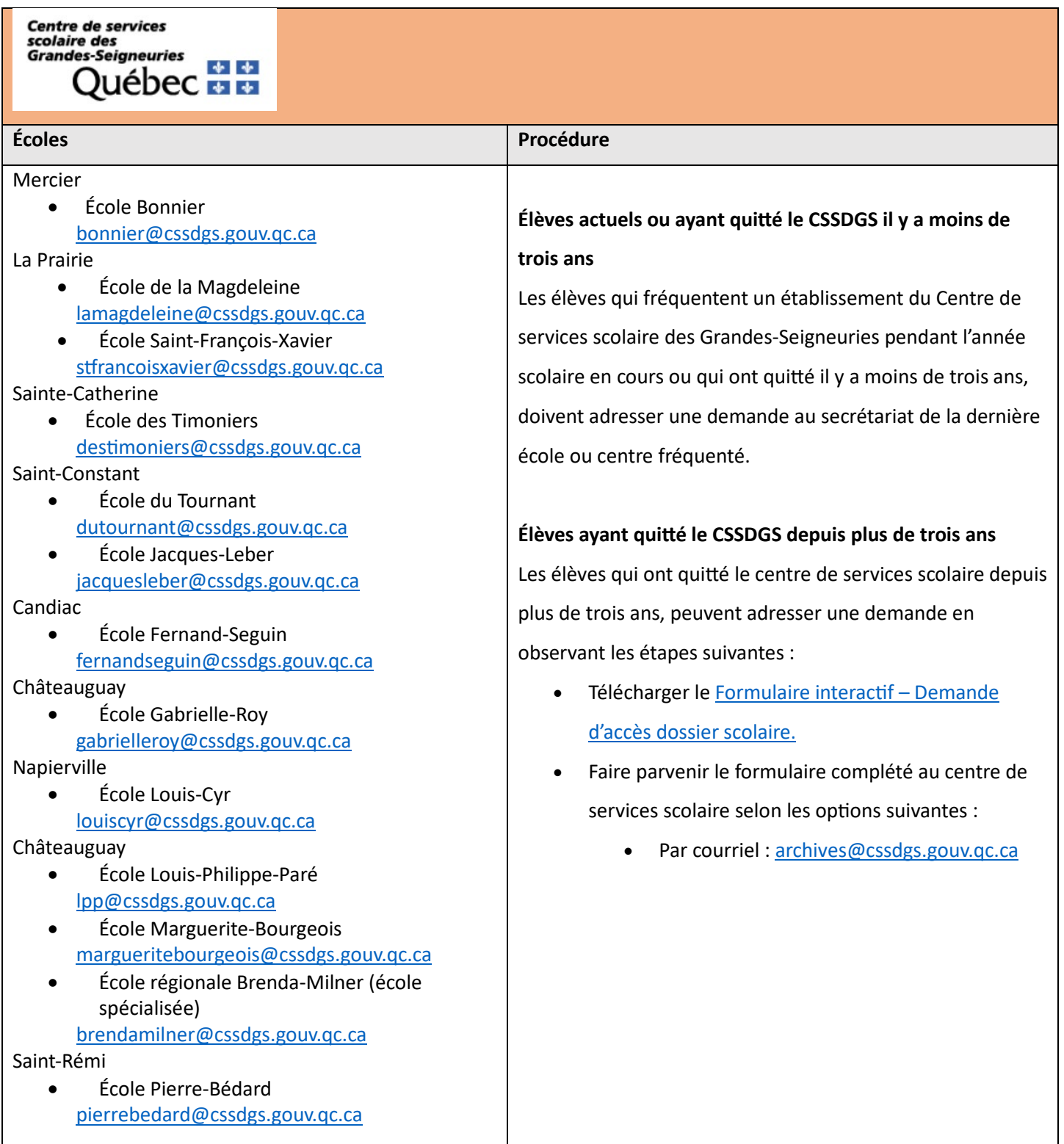

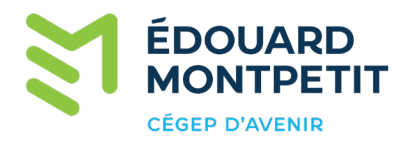

\* rapport en orthopédagogie, rapport en psychoéducation, document médical, le rapport détaillé de l'orthopédagogue et/ou de la personne enseignante pour la mesure 30810, etc.

**Écoles privés** • Montréal (liste) https://ecolespriveesquebec.ca/trouvez-uneecole/resultats/?ordre\_denseignement%5B%5D=secondaire&region=48&municipalites=all&action=recherche par\_criteres\_filtres • Montérégie (liste) https://ecolespriveesquebec.ca/trouvez-uneecole/resultats/?ordre\_denseignement%5B%5D=secondaire&region=37&action=recherche\_par\_criteres\_filtr [es](https://ecolespriveesquebec.ca/trouvez-une-ecole/resultats/?ordre_denseignement%5B%5D=secondaire®ion=37&action=recherche_par_criteres_filtres)